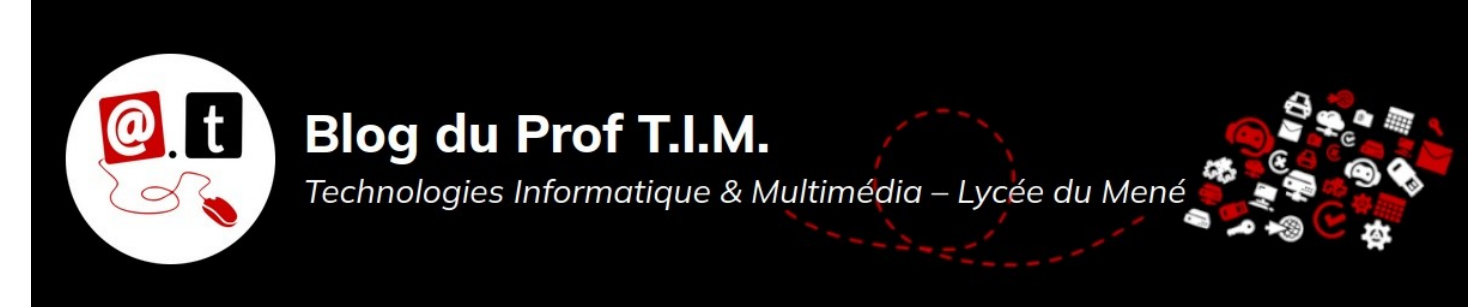

# Première Professionnelle - Td Tableur n°9 - Préparation CCF

## Table des matières

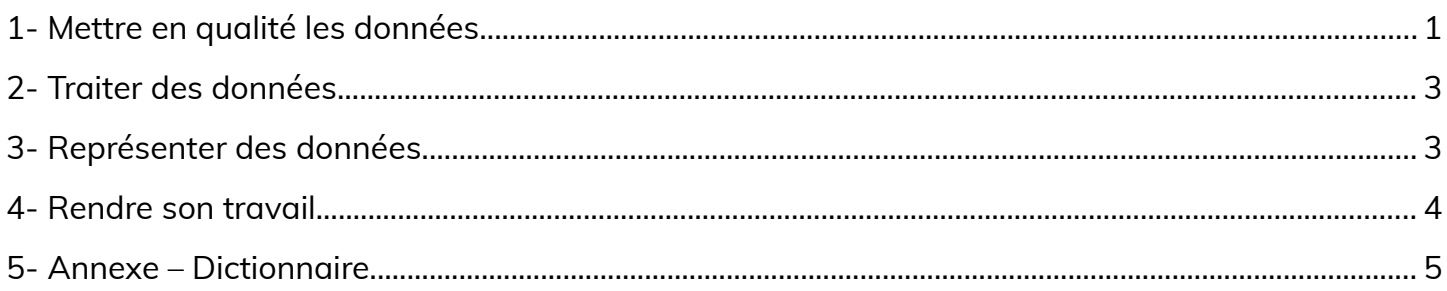

### Ce TD fera l'objet d'une évaluation sur 10 :

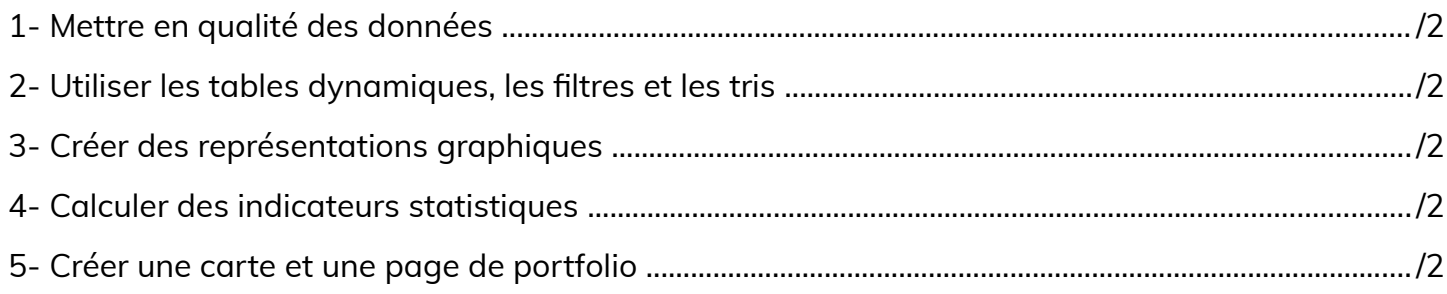

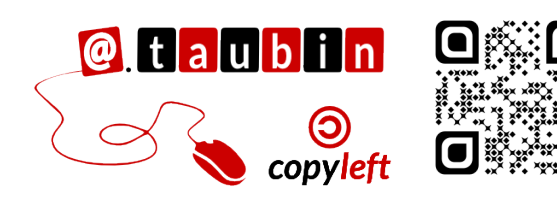

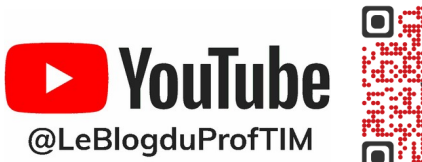

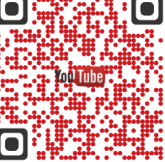

https://blogtim.fr

### **Première Professionnelle - Td Tableur n°9 – Préparation CCF**

#### Problématique

**Vous êtes chargés d'étudier comment évolue l'agriculture biologique en Bretagne.**

#### **Vous devez :**

- Établir le classement des départements de la région Bretagne en 2022.
- Comparer l'évolution entre 2017 et 2022 des départements de la Bretagne.

# <span id="page-1-0"></span>**1- Mettre en qualité les données**

1. Télécharger le classeur «**donnees-communales-bretagne-surfaces-2019-2022 agencebio.csv**» enregistré dans **le cours de tableur**, sur la **[plateforme Moodle](https://moodle-lycee-merdrignac.educagri.fr/)** et en faire une sauvegarde sur votre lecteur personnel **dans votre dossier devoirs**.

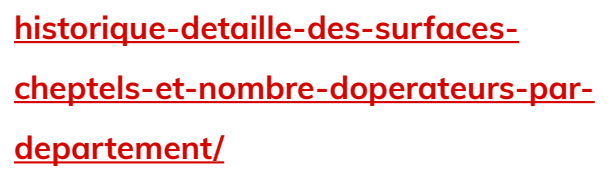

Il a été modifié pour faire ce TP.

**exploitations en Bio pour la Bretagne** 

**Ce fichier contient les données des** 

**(années 2019, 2020, 2021 et 2022).**

Il provient du site :

**[https://www.data.gouv.fr/fr/datasets/](https://www.data.gouv.fr/fr/datasets/historique-detaille-des-surfaces-cheptels-et-nombre-doperateurs-par-departement/)**

**Quelle en est la licence ?**

**Principe de la conversion en Bio :**

- **1. Notification et engagement : an 1**
	- L'agriculteur se notifie auprès de l'Agence Bio.
	- Il s'engage auprès d'un organisme certificateur et s'acquitte des frais de certification.
- Il respecte le cahier des charges européen de l'agriculture biologique.
- **2. Période de conversion : an 2 et 3**
	- **Cultures :** 2 ans pour les cultures annuelles et 3 ans pour les cultures pérennes.

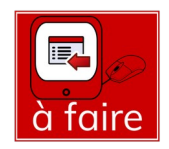

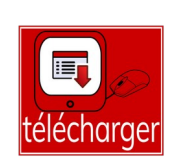

- **Animaux :** 6 semaines à 1 an selon les espèces.
- Durant cette période, l'agriculteur ne peut pas utiliser de produits chimiques de synthèse.
- Il doit mettre en place des pratiques culturales et d'élevage respectueuses de l'environnement.
- Des contrôles réguliers sont effectués par l'OC pour vérifier le

respect du cahier des charges.

#### **3. Certification et commercialisation**

**(an 3)**

- Si l'agriculteur respecte le cahier des charges, il obtient la certification bio.
- Il peut alors commercialiser ses produits en tant que produits biologiques.
- Le logo AB peut être apposé sur les produits certifiés.

2. **Ouvrir le fichier CSV**

**Comment avez-vous régler les paramètres d'ouverture ? - jeu de caractères et séparateur**

3. **Le sauvegarder dans un format plus facile à travailler.**

Comment avez-vous choisi le format ?

- 4. Renommer la première feuille de calcul « **données brutes** »
- 5. **Dans une nouvelle feuille, copier toutes les données**

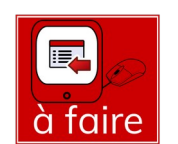

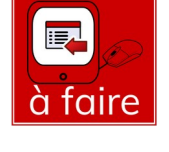

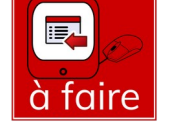

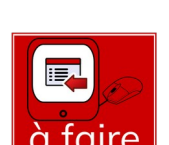

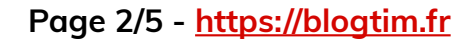

- 6. **Ajouter une colonne et y calculer la surface par exploitant**
- 7. Conserver les champs intéressants et mettre en forme la table de données. **Le dictionnaire des données est en annexe.**

### <span id="page-3-1"></span>**2- Traiter des données**

### **2.1- Tableaux**

Pour pouvoir analyser les données, **vous devez créer deux tableaux** :

- un calculant **les surfaces en bio + conversion**, par département et par année
- un calculant **le nombre d'exploitants en bio** par département et par année.

### **2.2- Graphiques**

**Proposer une représentation graphique de ces deux tableaux**.

- **un représentant l'évolution** des surfaces en bio + conversion, par département et par année
- **un représentant l'évolution** du nombre d'exploitants en bio par département et par année.
- **Comment avez-vous choisi le type de vos graphiques ?**

## **2.3- Réponse à la problématique**

**Qu'en déduisez-vous par rapport à la problématique de départ ?**

## <span id="page-3-0"></span>**3- Représenter des données**

**Pour la communauté de commune de Loudéac :**

1. Afin de faciliter l'étude de ces données, **construire un tableau correspondant le**

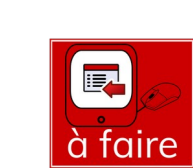

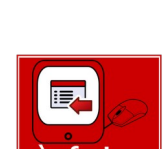

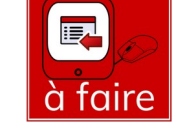

à faire

à faire

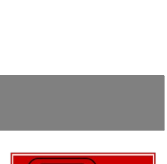

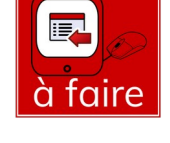

**communauté de Communes de Loudéac** dans une **nouvelle feuille de calcul**.

- 2. **Ranger ce tableau par commune**
- 3. Pour étudier ces données, calculer les indicateurs statistiques pour les données de la colonne « **Surf bio + conversion** » **Quelles sont ces indicateurs ?**
- 4. **Réaliser une boîte à moustaches pour cette même série de données.**
- 5. **Réaliser une carte représentant les exploitations bio de la communauté de commune de Loudéac pour l'année 2020.**
- 6. **Réaliser une page de portfolio présentant votre travail sur Loudéac Communauté.**

### <span id="page-4-0"></span>**4- Rendre son travail**

- **Déposer** les fichiers créés sur **Moodle**
- **Partager** la carte avec **anthony.taubin@lyceecfadumene.fr**

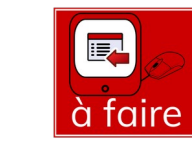

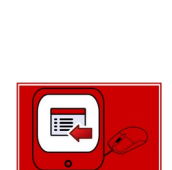

à faire

à faire

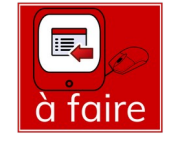

P

à faire

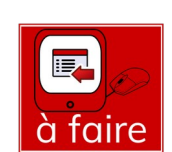

<span id="page-5-0"></span>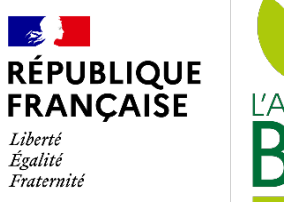

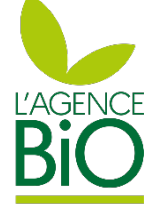

### **Données communales de certification au 31 décembre 2019, 2020, 2021 et 2022**

#### *Source : Agence Bio / OC*

*Liste officielle des communes et EPCI de l'INSEE au 1er janvier 2023*

#### **Version et date de l'export**  $\qquad \qquad$  **Contact :**

*1e version : 07/07/2023*

observatoire@agencebio.org

https://www.data.gouv.fr/fr/datasets/surfaces-cheptels-et-nombre-doperateurs-bio-a-la-commune/

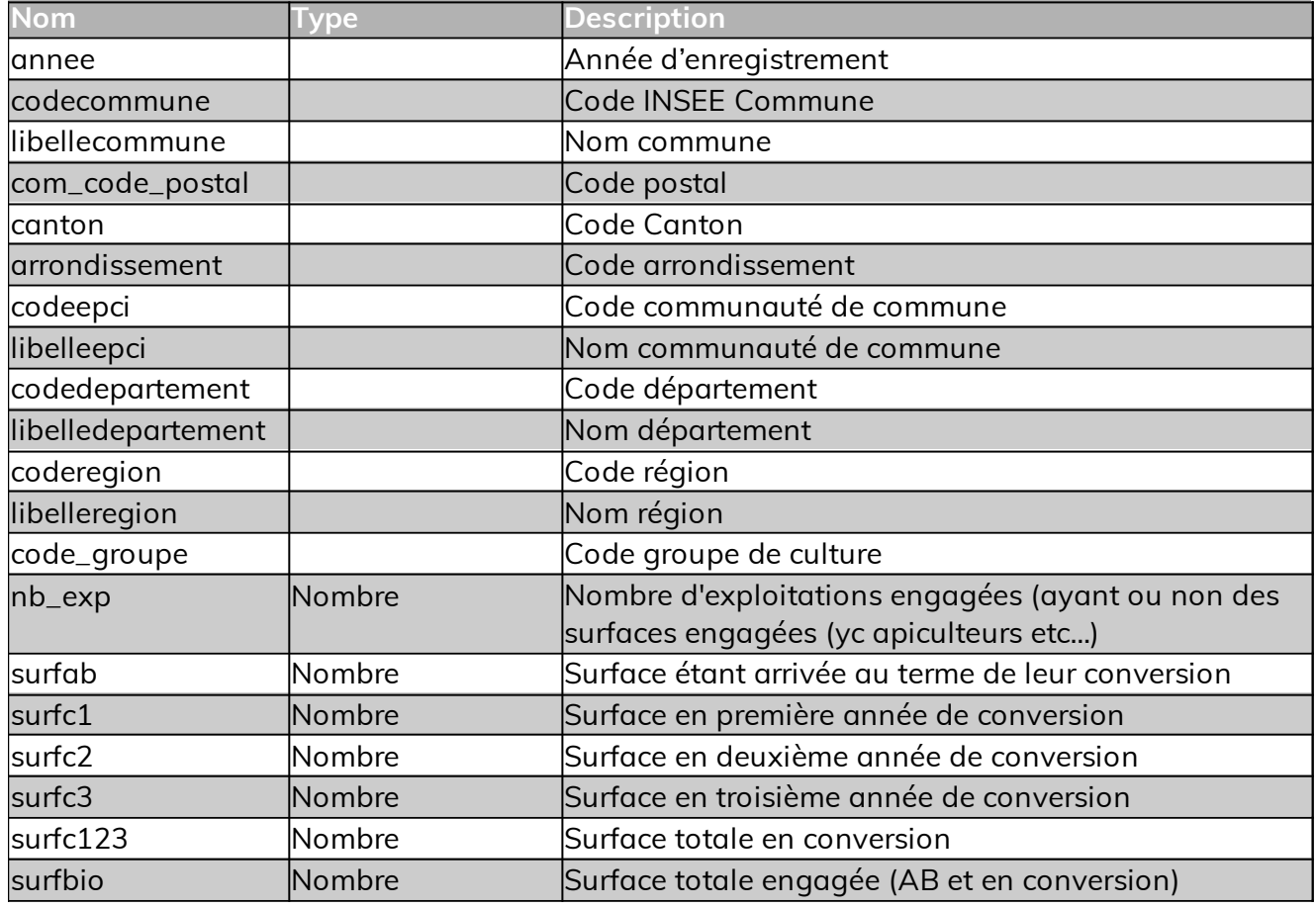

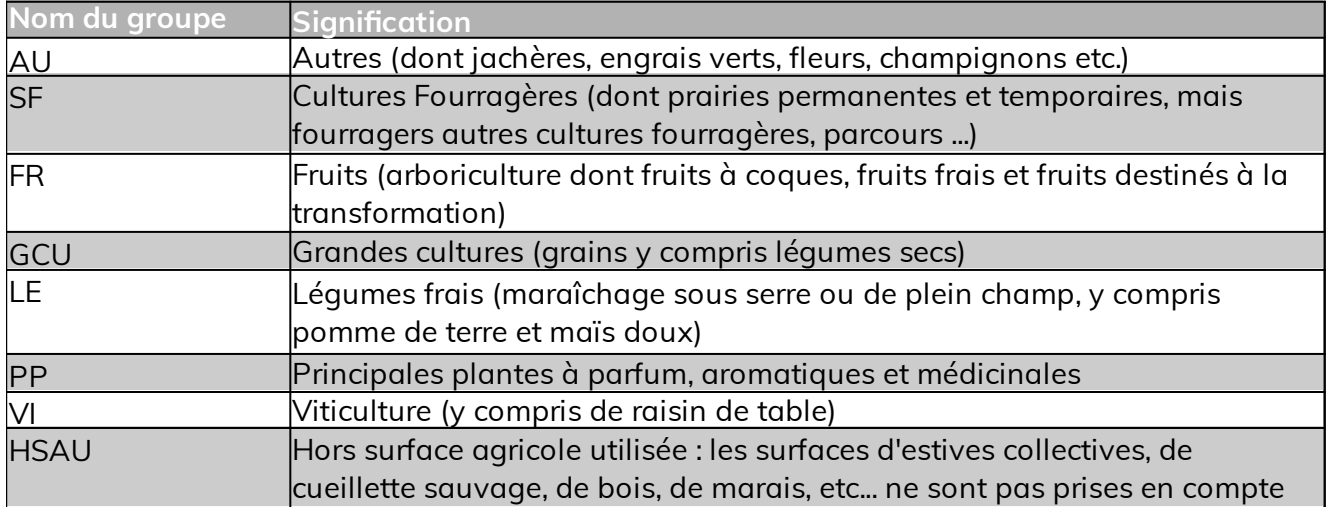